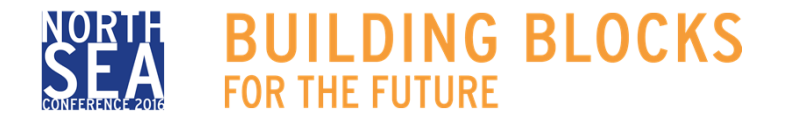

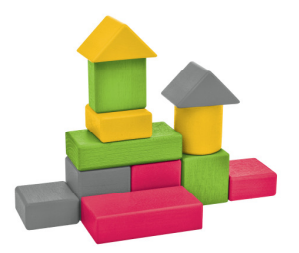

## Approved? How to work technically with the Secretariat

A short introduction to the Online Monitoring System's functions for approved projects and its link to the project's webspace and www.northsearegion.eu

Isabella Leong, Joint Secretariat

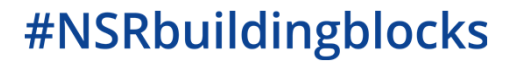

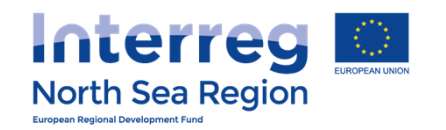

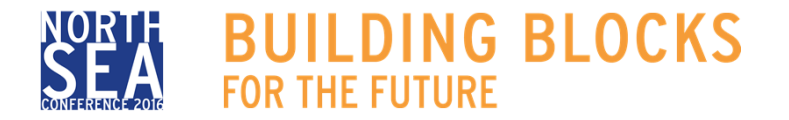

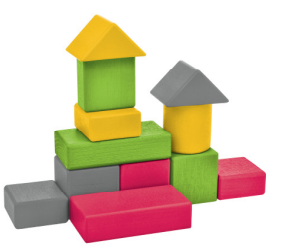

#### Target group and rules of procedure

#### **For beneficiaries, Lead Beneficiaries and first level controllers in approved projects**

- ++ the OMS, but not only...
- +The different users

**Ask questions!** 

+The functionalities

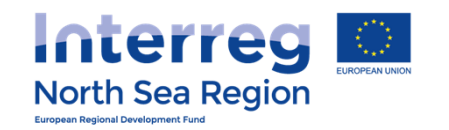

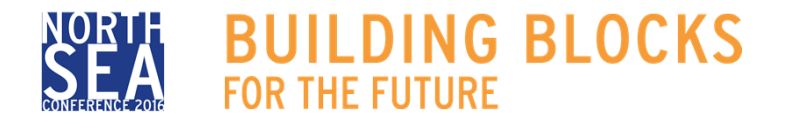

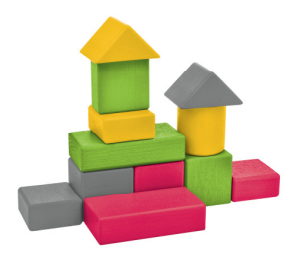

# The OMS, but not just the OMS

- + main <sup>p</sup>latform remains the OMS
- + project webspaces
- + API integration with our website and the project's webspace

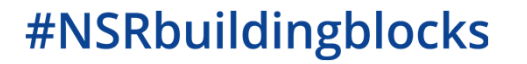

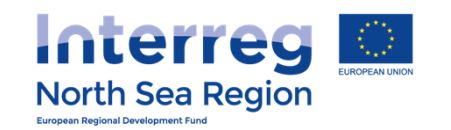

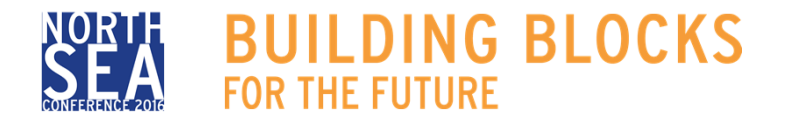

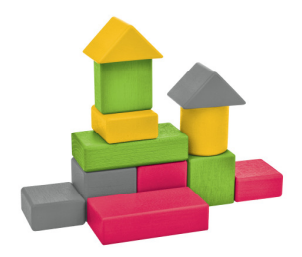

## First Steps, post approval

#### + **The Contract**

- Generated through the OMS, signed digitally by the JS, MA and the project Authorised Signatory

#### + **The FLC designation process**

- started by the Lead Beneficiary
- creates access for the beneficiaries

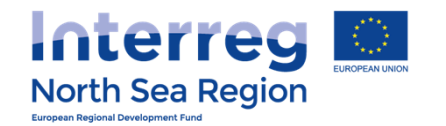

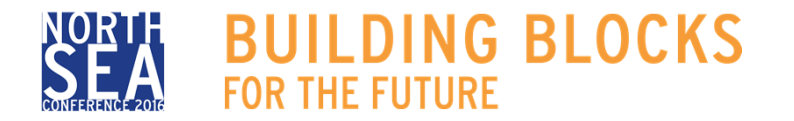

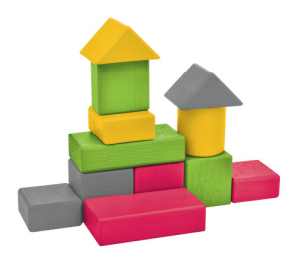

# Users of the OMS

- + Lead beneficiary and all beneficiaries -but not co-beneficiaries
- + All First Levet Controllers both for beneficiaries and lead beneficiary
- + The Joint Secretariat
- + Other programmes bodies: CA, AA, MA, etc...

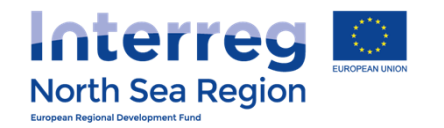

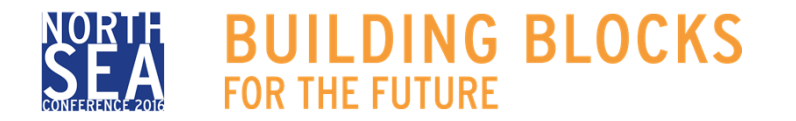

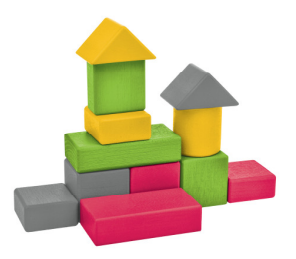

## Reporting and First Level Control

- + For all beneficiaries
- + Not for co-beneficiaries
- + For all FLCs!
- + Not possible to submit a periodic report if one control report is missing...

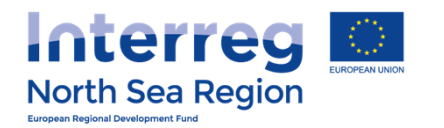

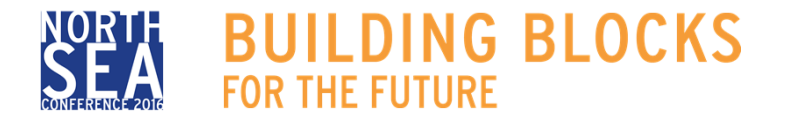

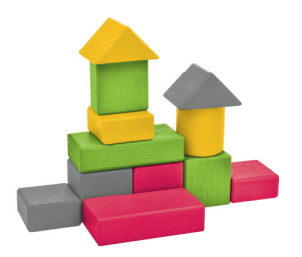

## Changes to the approved application

- + **Small changes done by the Lead Beneficiary**
	- Changes of contact details
	- Small changes to deliverables, but not activities or outputs
- + **Minor changes/ Joint Secretariat**
	- not possible while a report is open
	- submission by Lead Beneficiary for the whole partnership

# + **Major changes/ Steering Committee**

- not possible while a report is open
- decision by the Steering Committee
- only 2 such changes in the project's lifetime

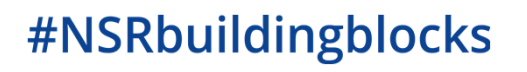

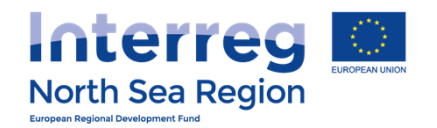

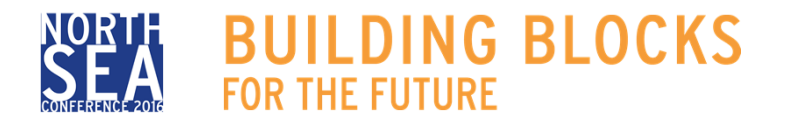

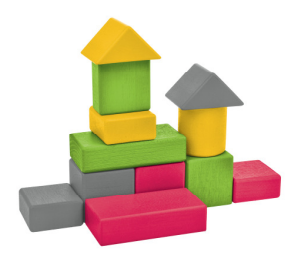

#### Communication

- + With the JS
- + With the project's partnership
- Use the messaging tool in the OMS
- $\triangleright$  Communication with other actors not part of the partnership (external experts, etc) is outside the OMS

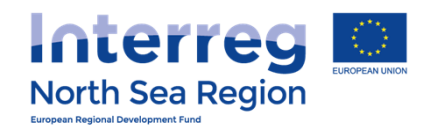

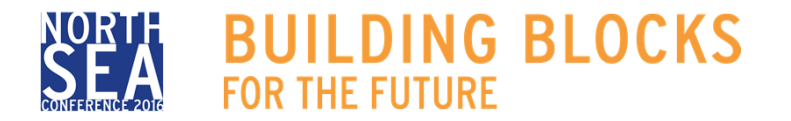

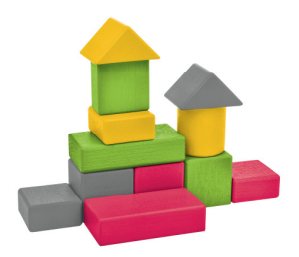

#### Projects Webspaces

- + One per project approved, set up by the JS
- + Free and easy-to-use website provided to you
- + Integrated with online monitoring system and programme website
- + Adaptable to your needs, with the possibility for unique URL

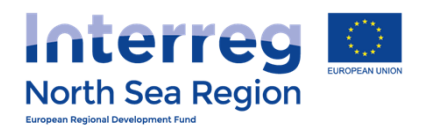

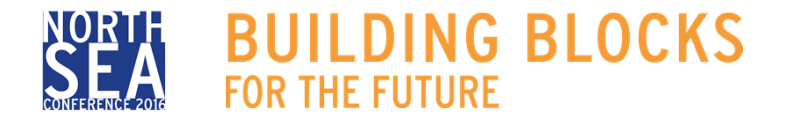

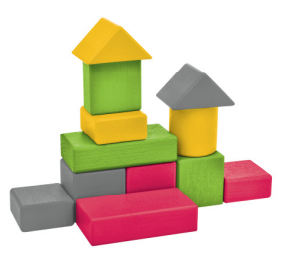

#### Connecting with the outside world

- + API integration with our website, northsearegion.eu
- + API integration with the project's webspaces
- + In other words: some data from different sources (application form, reports, state aid) is transfered to the website and made public.
- + Fully automated

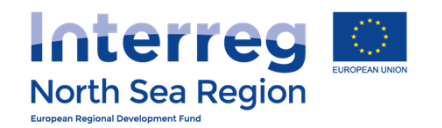

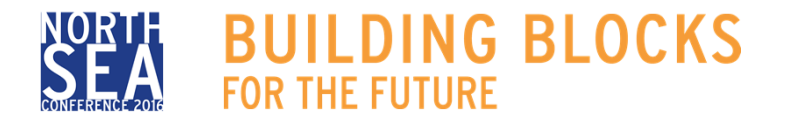

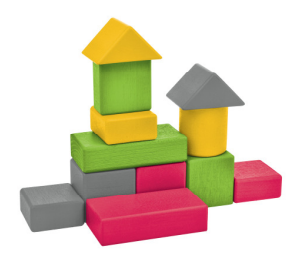

#### In conclusion

- + The OMS is the only portal to the Secretariat and the Programme
- + If the information is missing or incorrect, it is your duty to inform us and correct this as soon as possible

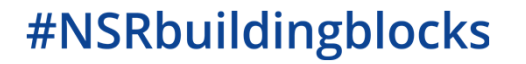

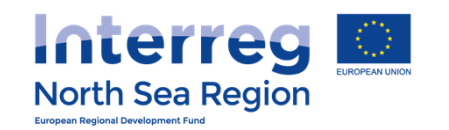

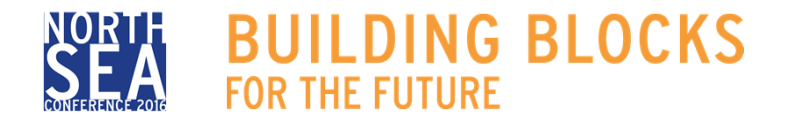

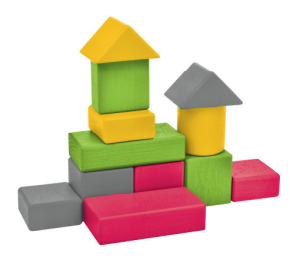

## Thank you for your attention!

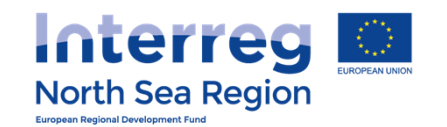

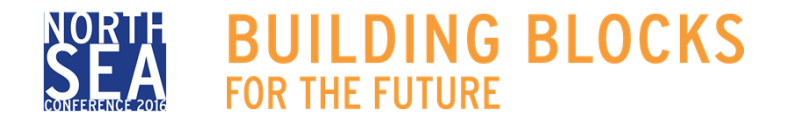

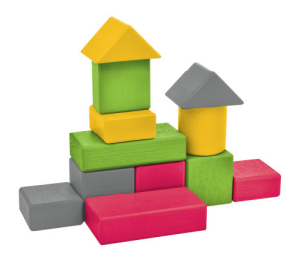

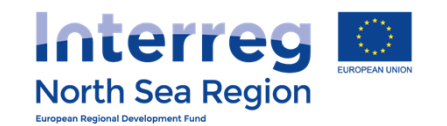